Государственное общеобразовательное казенное учреждение Иркутской области «Специальная (коррекционная) школа № 1 г. Ангарска»

Приложение к АООП, вариант 1

## **АДАПТИРОВАННАЯ РАБОЧАЯ ПРОГРАММА**

## **ПО ИНФОРМАТИКЕ**

## **(вариант 1)**

(второй год обучения)

 Класс: 8 «А», 8 «В» классы Учитель: Югова Е.В. Учебный год: 2023- 2024гг. Подписано цифровой подписью: Малофеева Марина Николаевна DN: c=RU, st=Иркутская область, l=Ангарск, title=Директор, o=ГОСУДАРСТВЕННОЕ ОБЩЕОБРАЗОВАТЕЛЬНОЕ КАЗЕННОЕ УЧРЕЖДЕНИЕ ИРКУТСКОЙ ОБЛАСТИ "СПЕЦИАЛЬНАЯ (КОРРЕКЦИОННАЯ) ШКОЛА № 1 Г. АНГАРСКА", 1.2.643.100.3=120B3033373133383836383639, 1.2.643.3.131.1.1=120C333830313139353535393933, email=internat1\_ang@mail.ru, givenName=Марина Николаевна, sn=Малофеева, cn=Малофеева Марина Николаевна

## **Пояснительная записка**

Адаптированная рабочая программа по информатике составлена для обучения лиц с ограниченными возможностями здоровья (ОВЗ) - детей с умственной отсталостью легкой степени, с учетом особенностей их психофизического развития, индивидуальных возможностей и обеспечивающая коррекцию нарушений развития и социальную адаптацию указанных лиц.

**Рабочая программа по Информатики 7-9 классов составлена на основе нормативно-правовых документов:**

- Федеральным Законом от 29.12.2012 № 273-ФЗ «Об образовании в Российской Федерации»;

- Федеральным государственным образовательным стандартом образования обучающихся с умственной отсталостью

(интеллектуальными нарушениями), утвержденным приказом Министерства образования и науки Российской Федерации от 19.12.2014 № 1599;

- Постановление главного государственного санитарного врача РФ от 28.01.2021. №2 «Об утверждении санитарных правил и норм

СанПин 1.2.3685-21 «Гигиенические нормативы и требования к обеспечению безопасности и (или) безвредности для человека факторов среды обитания»

- Адаптированная основная общеобразовательная программа образования обучающихся с умственной отсталостью (интеллектуальными нарушениями) (вариант 1), ГОКУ СКШ №1 г. Ангарска от 01.09.2023 г.

Место учебного предмета (Информатика) определено учебным планом учреждения, относится к образовательным областям обязательной части;

Данная рабочая программа разработана согласно федеральному базисному плану Российской Федерации, для коррекционных образовательных учреждений и рассчитана на учащихся с легкой умственной отсталостью (вариант 1). Учебный предмет «Информатика» относится к обязательной части учебного плана образования обучающихся с умственной отсталостью, рассчитан на 3 года обучения (7,8,9 классы), программа разработана для 7 класса (первый год обучения) и 8 класса (вторая ступень обучения) на вводном материале, по ознакомительному курсу содержания учебного материала авторской программы Л.Л.Босовой, в соответствии с Федеральным государственным образовательным стандартом основного общего образования второго поколения.

## **Цель программы**:

Ознакомление учащихся с компьютерными ресурсами и овладение техникой их практического применения.

Задачи:

1. Дать учащимся с ограниченными возможностями здоровья доступную для них систему знаний о компьютерных ресурсах.

2. Развивать познавательный интерес к использованию информационных и коммуникационных технологий.

 3. Расширять кругозор учащихся путем формирования знаний и представлений о компьютерных технологиях и способах их практического применения.

 4. Повышать адаптивные возможности учащихся со сниженным интеллектом, их социальную ориентировку за счет дополнительно приобретенных навыков и умений.

#### **Специальные задачи коррекционной школы:**

Обучение по программе *направлено на коррекцию недостатков мышления, речи, памяти, внимания, восприятия:*

- активизировать мыслительную деятельность (развитие процессов анализа, синтеза, обобщения, классификации);
- учить наблюдать, выделять главное, ориентироваться в ситуации, усматривать связи и отношения между объектами;
- обогащать активный и пассивный словарь, формировать грамматический строй речи;
- развивать анализаторы (кинестетический, слуховой, зрительный).

Отбор материала в программе осуществлен с целью создания условий для познания и понимания учащимися с ограниченными возможностями здоровья информационных процессов и компьютерных ресурсов.

#### **Общая характеристика учебного предмета. Практическая значимость**

Информатика – это естественнонаучная дисциплина о закономерностях протекания информационных процессов в системах различной природы, а также о методах и средствах их автоматизации.

Многие положения, развиваемые информатикой, рассматриваются как основа создания и использования информационных и коммуникационных технологий - одного из наиболее значимых технологических достижений современной цивилизации. Вместе с математикой, физикой, химией, биологией курс информатики закладывает основы естественнонаучного мировоззрения.

Информатика имеет большое и все возрастающее число междисциплинарных связей, причем как на уровне понятийного аппарата, так и на уровне инструментария. Многие предметные знания и способы деятельности (включая использование средств ИКТ), освоенные обучающимися на базе информатики, находят применение как в рамках образовательного процесса при изучении других предметных областей, так и в иных жизненных ситуациях, становятся значимыми для формирования качеств личности, т. е. ориентированы на формирование метапредметных и личностных результатов.

В настоящее время сфера человеческой деятельности в технологическом плане быстро меняется. Новые технологии в современном обществе требуют от человека новых знаний, навыков и умений, в том числе и при решении традиционных задач, возникающих в повседневной жизни. Адаптация к быстро меняющимся условиям внешнего мира представляет определенную сложность у любого человека, но особенно это характерно для обучающихся коррекционных школ с умственной отсталостью (интеллектуальными нарушениями) в силу их психофизических особенностей.

Современное состояние общества характеризуется интенсивным проникновением компьютерной техники во все сферы человеческой жизни, все возрастающим потоком информации и совершенствованием технологий получения, переработки и использования информации. Информационные процессы – фундаментальная реальность окружающего мира и определяющий компонент современной информационной цивилизации. В целом, изучение информатики, информационных и коммуникационных технологий оказывает существенное влияние на формирование мировоззрения, стиль жизни современного человека, расширяет его возможности к адаптации в социуме.

В связи с этим, целесообразно ввести изучение информатики в классах с обучающимися с умственной отсталостью (интеллектуальными нарушениями).

Данный курс формирует у обучающихся с ограниченными возможностями здоровья многие виды деятельности, которые имеют общедисциплинарный характер: моделирование объектов и процессов, сбор, хранение, преобразование и передача информации, управление объектами и процессами.

Проводя параллель с обычной грамотностью, под компьютерной грамотностью понимают умение считать, писать, читать, рисовать, находить информацию с помощью компьютера. Кроме того, формирование элементов компьютерной грамотности предполагает развитие у учащихся основ алгоритмического мышления. В педагогическом плане процесс обучения алгоритмически мыслить означает умение представить сложное действие в виде организованной последовательности простых действий. Использование компьютерных технологий расширяет возможности учащихся с проблемами здоровья в овладении алгоритмическим мышлением и, наоборот, отсутствие таких технологий, с учетом возросших требований современной действительности, создает дополнительные сложности в социальной адаптации учащихся. Работа по формированию алгоритмического мышления и соответствующих ему фундаментальных знаний, умений и навыков, с использованием компьютерных технологий, в специальной школе – веление времени.

При этом условии алгоритмическое мышление может органично войти в систему знаний, умений и навыков учащегося. Повысится эффективность самостоятельной работы, возникнут новые возможности для творчества, обретения и закрепления различных профессиональных навыков.

В целом, изучение основ компьютерной грамотности оказывает существенное влияние на формирование мировоззрения, стиль жизни современного человека. Учащиеся с ограниченными возможностями здоровья будут успешнее адаптироваться в современном обществе, в котором всё более решающую роль играют компьютерные технологии.

#### **Коррекционная направленность курса**

Данный курс является коррекционным, так как способствует развитию личности каждого ребенка.

 В соответствии с типовой программой обучения детей с ограниченными возможностями здоровья («Программы специальных (коррекционных) образовательных учреждений VIII вида: 7-9 классы»), с требованиями к организации обучения детей с нарушениями интеллектуального развития в представленном варианте программы учтены и сохранены принципы коррекционной направленности:

- обеспечение каждому ребенку адекватного лично для него темпа и способов усвоения знаний;

- доступность материала;
- научность;

- осуществление дифференцированного и индивидуального подхода;

 - концентрический принцип размещения материала, при котором одна и та же тема изучается в течение нескольких лет с постепенным наращиванием сложности. Концентризм программы создает условия для постоянного повторения раннее усвоенного материала. Сначала происходит знакомство с компьютером, как инструментом, затем нарабатываются навыки использования компьютерных технологий путем систематического повтора и усложнения тренинга. С учетом возрастных и психофизических особенностей, учащихся в программе выделяются две ступени обучения:

 *1. Подготовительно-ознакомительная – 6, 7 классы.*

 *2. Основная – 8, 9 классы.*

Программа разделена на 2 части:

**I часть** - подготовительно-ознакомительная включает изучение следующих разделов:

- правила техники безопасности работы на компьютере;
- устройство компьютера;
- периферийные устройства компьютера;
- приемы работы на компьютере;
- виды информации;
- программа Paint;
- программа Word;
- программа Power Point.

**II часть** - основная, включает изучение:

- программа Paint;
- программа Word;
- программа Excel;
- программа Power Point;
- сеть Интернет;
- электронная почта.

#### **Содержание учебного предмета**

#### **8 класс**

Программа разработана для 8 класса (второй год обучения), рассчитана на 66-68 часов в год, что составляет 2 час в неделю, 34 учебные недели. Занятия по данной программе проводятся в виде урока (40 мин).

Практика работы на компьютере: назначение основных устройств компьютера для ввода, вывода, обработки информации; включение и выключение компьютера и подключаемых к нему устройств; клавиатура, элементарное представление о правилах клавиатурного письма*,*  пользование мышью, использование простейших средств текстового редактора. Соблюдение безопасных приёмов труда при работе на компьютере; бережное отношение к техническим устройствам.

Работа с цифровыми образовательными ресурсами, готовыми материалами на электронных носителях. Работа с простыми информационными объектами (текст, таблица, схема, рисунок): преобразование, создание, сохранение, удаление. Ввод и редактирование небольших текстов. Вывод текста на принтер. Работа с рисунками в графическом редакторе. Программы Paint, Word и PowerPoint, Интернет.

#### **Предполагаемые результаты освоения учебного предмета «Информатика»**

В структуре планируемых результатов ведущее место принадлежит личностным результатам, поскольку именно они обеспечивают овладение комплексом социальных (жизненных) компетенций, необходимых для достижения основной цели современного образования ― введения обучающихся с умственной отсталостью (интеллектуальными нарушениями) в культуру, овладение ими социокультурным опытом. Личностные результаты освоения АООП образования включают индивидуально-личностные качества и социальные (жизненные) компетенции обучающегося, социально значимые ценностные установки. Планируемые личностные результаты учитывают типологические, возрастные особенности обучающихся с легкой умственной отсталостью (интеллектуальными нарушениями) и возможности их личностного развития в процессе целенаправленной образовательной деятельности по изучению предмета.

Планируемые предметные результаты предусматривают овладение обучающимися знаниями и умениями по предмету и представлены дифференцированно по двум уровням: минимальному и достаточному. Минимальный уровень является обязательным для большинства обучающихся с умственной отсталостью (интеллектуальными нарушениями). Вместе с тем, как особо указывается в АООП (вариант 1), отсутствие достижения этого уровня отдельными обучающимися не является препятствием к получению ими образования по этому варианту программы.

#### **Личностные результаты:**

- принятие и освоение социальной роли обучающегося, формирование и развитие социально значимых мотивов учебной деятельности;

- развитие навыков сотрудничества со взрослыми и сверстниками в разных социальных ситуациях, умения избегать конфликтов и находить выходы из спорных ситуаций;

- развитие этических чувств, доброжелательности и эмоционально-нравственной отзывчивости, понимания и сопереживания чувствам других людей;

- владение навыками коммуникации и принятыми ритуалами социального взаимодействия;
- способность к осмыслению социального окружения, своего места в нем, принятие соответствующих возрасту ценностей и социальных ролей;
	- развитие адекватных представлений о собственных возможностях, о насущно необходимом жизнеобеспечении;
	- наличие мотивации к труду, работе на результат;
	- овладение начальными навыками адаптации в динамично изменяющемся и развивающемся мире;
	- осознание себя как гражданина России; формирование чувства гордости за свою Родину, российский народ и историю России;
	- формирование уважительного отношения к иному мнению, истории и культуре других народов.

## **Предметные результаты:**

Минимальный уровень:

- представление о персональном компьютере как техническом средстве, его основных устройствах и их назначении;
- выполнение элементарных действий с компьютером и другими средствами ИКТ, используя безопасные для органов зрения, нервной системы, опорно-двигательного аппарата эргономичные приёмы работы; выполнение компенсирующих физических упражнений (минизарядка);
- пользование компьютером для решения доступных учебных задач с простыми информационными объектами (текстами, рисунками и др.). Достаточный уровень:
- представление о персональном компьютере как техническом средстве, его основных устройствах и их назначении;
- выполнение элементарных действий с компьютером и другими средствами ИКТ, используя безопасные для органов зрения, нервной системы, опорно-двигательного аппарата эргономичные приёмы работы; выполнение компенсирующих физических упражнений (минизарядка);
- пользование компьютером для решения доступных учебных задач с простыми информационными объектами (текстами, рисунками и др.), доступными электронными ресурсами;
- пользование компьютером для поиска, получения, хранения, воспроизведения и передачи необходимой информации;
- запись (фиксация) выборочной информации об окружающем мире и о себе самом с помощью инструментов ИКТ. А также:

## **Коммуникативные:**

- вступать в контакт и работать в коллективе (учитель -ученик, ученик ученик, ученик класс, учитель-класс);
- использовать принятые ритуалы социального взаимодействия с одноклассниками и учителем;
- обращаться за помощью и принимать помощь;
- слушать, понимать инструкцию к учебному заданию в разных видах деятельности;
- сотрудничать со взрослыми и сверстниками в разных социальных ситуациях;
- доброжелательно относиться, сопереживать, конструктивно взаимодействовать с людьми;
- договариваться и изменять свое поведение с учетом поведения других участников спорной ситуации.

### **Регулятивные:**

- входить и выходить из учебного помещения со звонком;
- ориентироваться в пространстве класса (учебного помещения);
- бережно пользоваться учебной мебелью;
- адекватно использовать ритуалы школьного поведения (поднимать руку, вставать и выходить из-за парты и т. д.);
- работать с учебными принадлежностями и организовывать рабочее место;

### **Минимальный уровень:**

представление о персональном компьютере как техническом средстве, его основных устройствах и их назначении;

выполнение элементарных действий с компьютером и другими средствами ИКТ, используя безопасные для органов зрения, нервной системы, опорно-двигательного аппарата эргономичные приёмы работы; выполнение компенсирующих физических упражнений (мини-зарядка);

пользование компьютером для решения доступных учебных задач с простыми информационными объектами (текстами, рисунками и др.).

## **Достаточный уровень:**

представление о персональном компьютере как техническом средстве, его основных устройствах и их назначении;

выполнение элементарных действий с компьютером и другими средствами ИКТ, используя безопасные для органов зрения, нервной системы, опорно-двигательного аппарата эргономичные приёмы работы; выполнение компенсирующих физических упражнений (мини-зарядка);

пользование компьютером для решения доступных учебных задач с простыми информационными объектами (текстами, рисунками и др.), доступными электронными ресурсами;

пользование компьютером для поиска, получения, хранения, воспроизведения и передачи необходимой информации;

запись (фиксация) выборочной информации об окружающем мире и о себе самом с помощью инструментов ИКТ.

#### **Формы обучения**:

- Передача информации от учителя к ученику устное изложение материала: рассказ, беседа, объяснение, пояснения. Это позволяет раскрыть основные теоретические положения и ключевые понятия содержания программы.
- Слово учителя в сочетании со зрительным рядом демонстрация картин, таблиц, слайдов, фильмов, видеоматериалов оказывает эмоционально-эстетическое воздействие на учащихся, создает определенный настрой, мотивирующий школьников к дальнейшей познавательной деятельности.
- Организация практических работ учащихся под руководством учителя: выполнение самостоятельных и практических работ позволит закрепить полученный материал.

## **Формы организации учебного процесса:**

- фронтальные
- групповые
- индивидуальные

**Формы работы** должны варьироваться в зависимости от темы, от способностей и возможностей учащихся:

- диктант;
- работа по индивидуальным карточкам;
- цифровой диктант;
- работа по опорным схемам;
- ребусы, загадки, кроссворды, развивающие игры.

### **Коррекционно-развивающие задания:**

- Развитие аналитико-синтетической деятельности (составь целое из частей, найти отсутствующую часть, определить по характерным признакам предмет).
- Развитие зрительно-мыслительных операций (найди 10 предметов на картине, найди 6 отличий).
- Словарная работа (терминология).
- Развитие слухового и зрительного восприятия (работа по схемам, опорным карточкам, по плану, по таблицам, по словарным словам, и иллюстрациям, игра «Чего не стало?»).
- Развитие памяти (игры: «Кто больше запомнит», «Кто больше знает», «Кто хочет стать отличником»)
- Развитие связной речи (рассказ по образцу, плану, описанию, объяснению, по наводящим вопросам, игра «Вопросы задает компьютер»).
- Развитие мелкой моторики (клавиатурные тренажёры, развивающие игры).

## **Содержание учебного предмета**

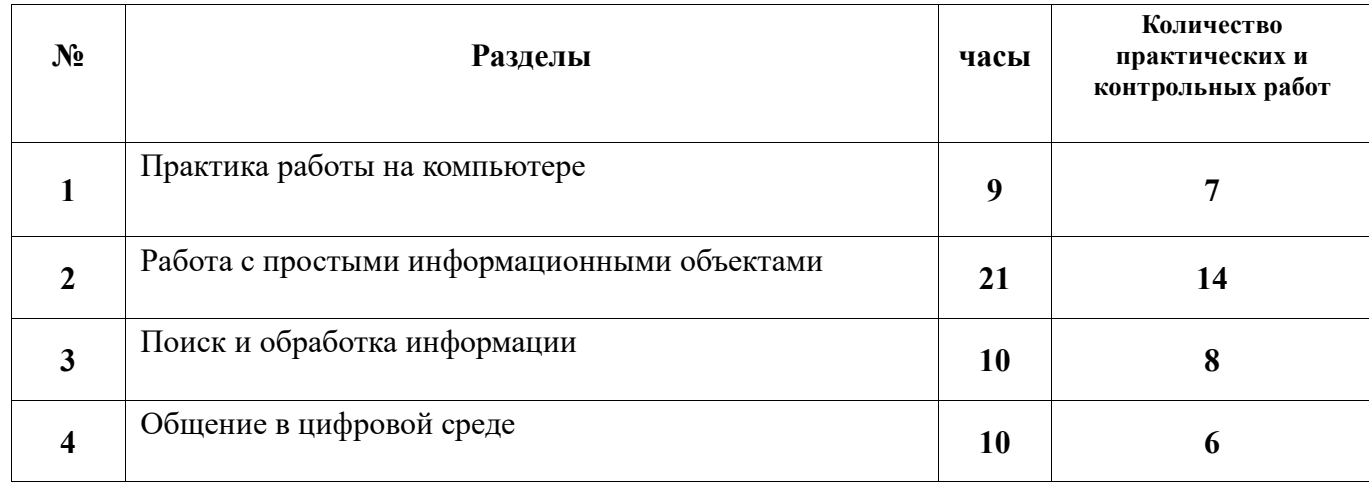

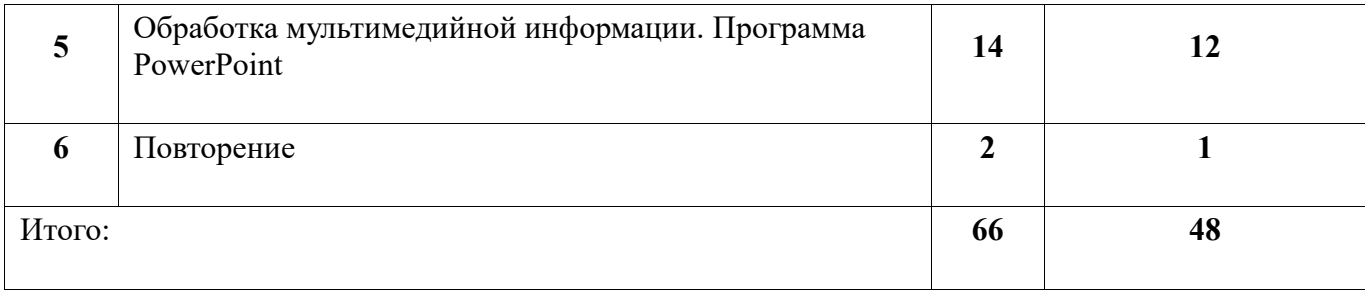

#### **Описание материально-технического обеспечения:**

Уроки информатики проводятся в отдельном, хорошо освещенном кабинете, оснащенном учебной ростовой мебелью и мебелью для хранения дидактического материала. В кабинете имеется оборудование «Мобильный компьютерный класс» (15+1), телевизор, принтер, компьютер. Пол покрыт линолеумом, имеются зеленые растения различного размера. Дидактическое оснащение представлено в таблице «Программнометодическое обеспечение».

## **Учебно-тематический план**

# **(68 часов, 2 часа в неделю)**

# **8 «А» класс**

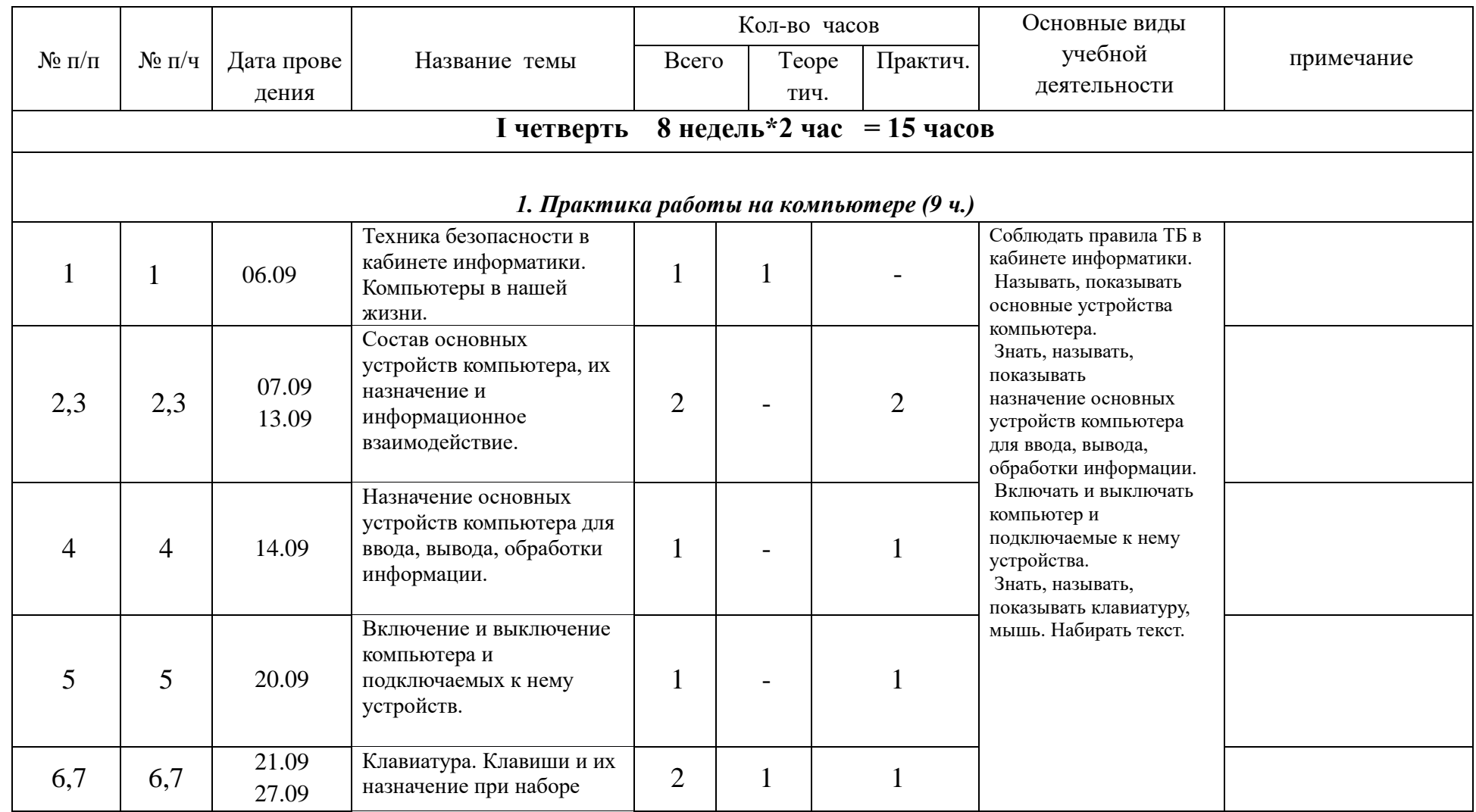

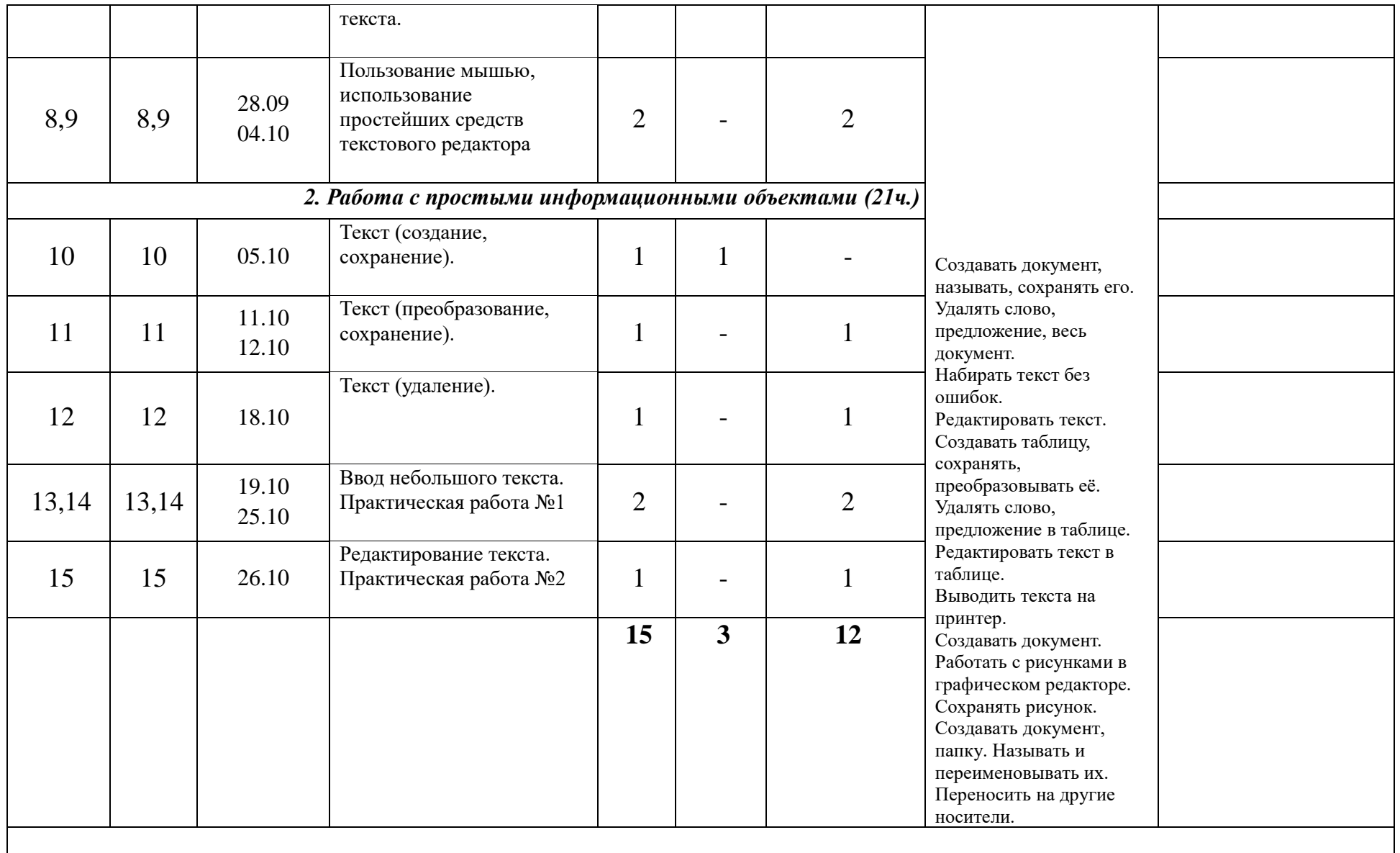

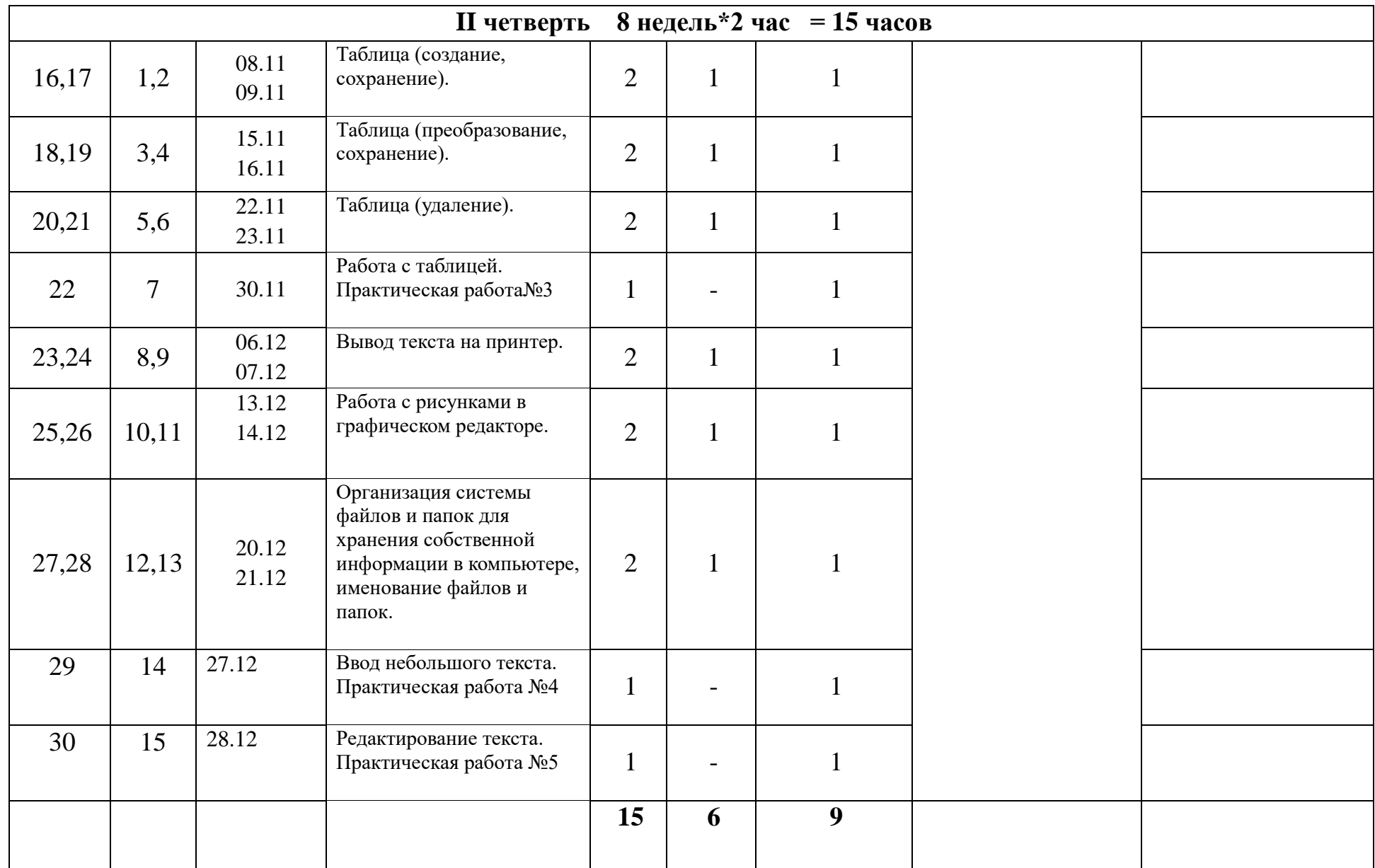

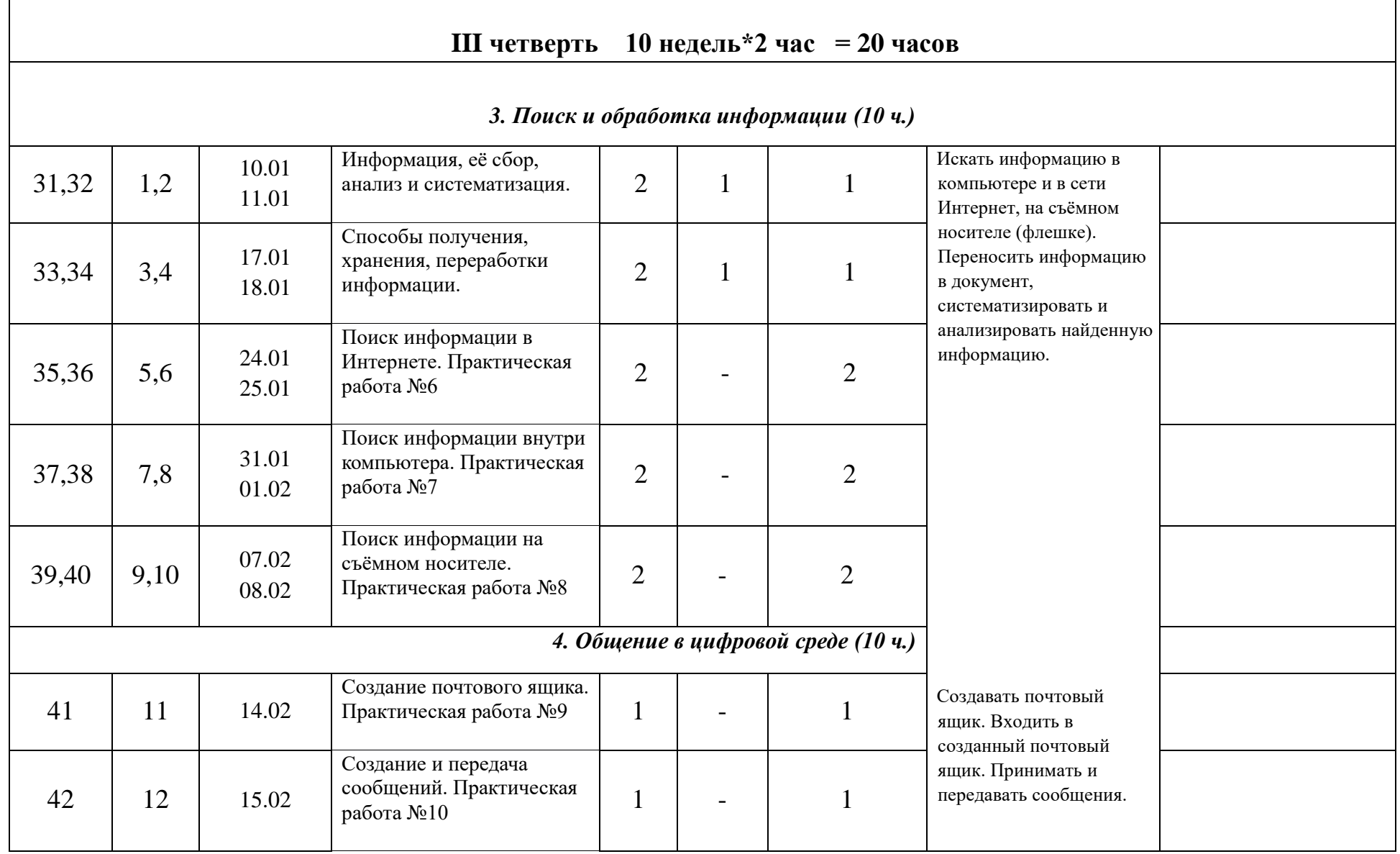

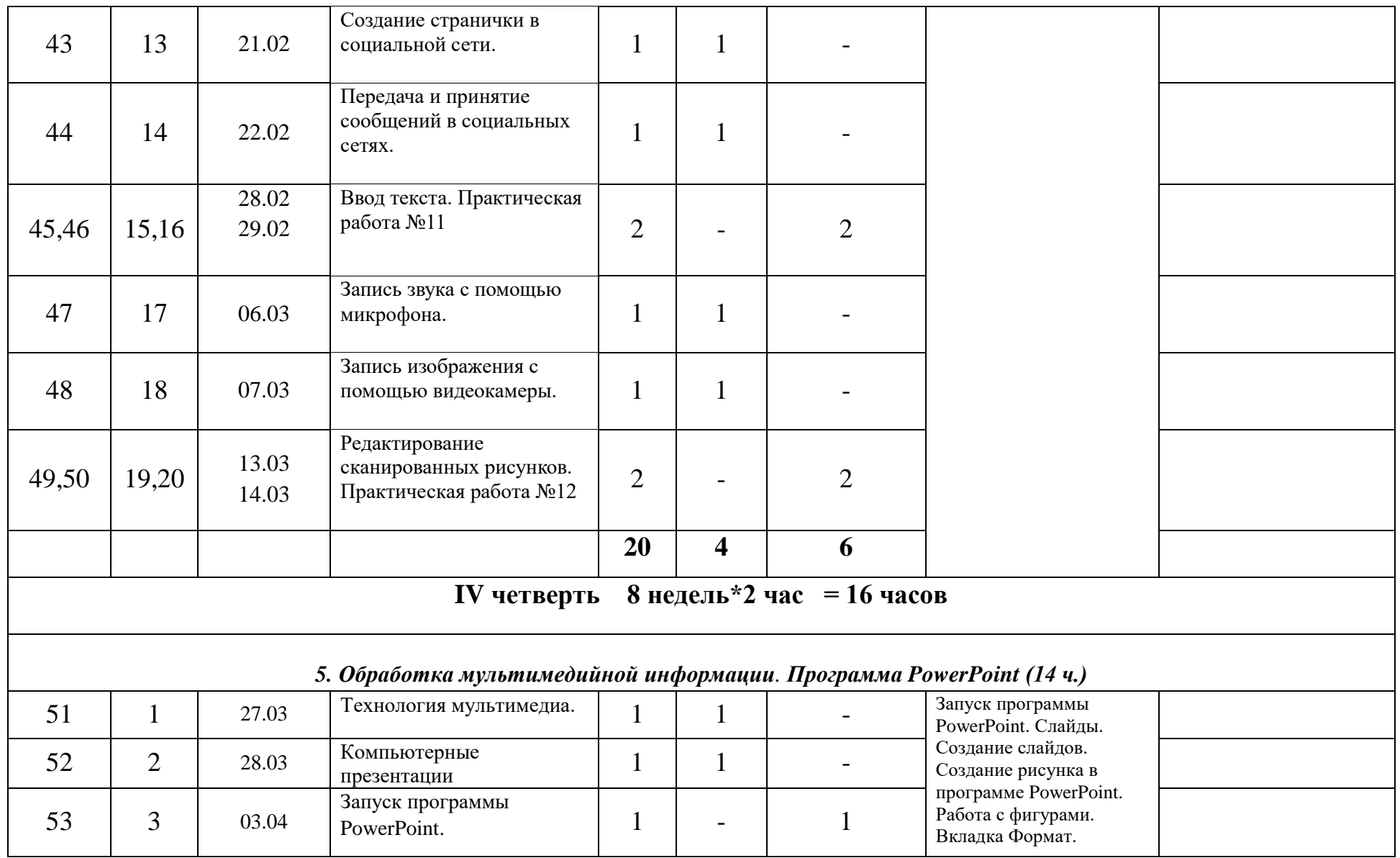

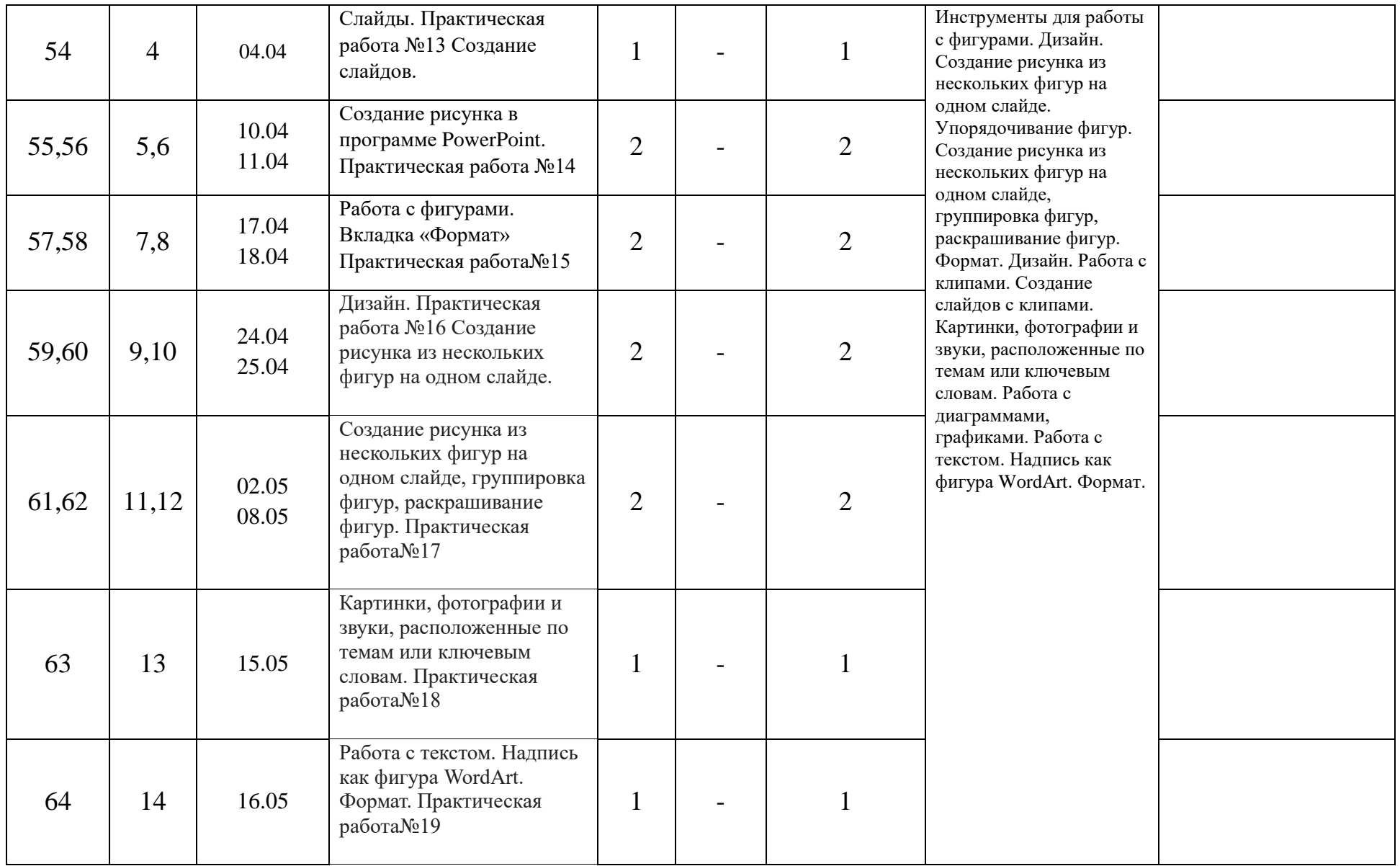

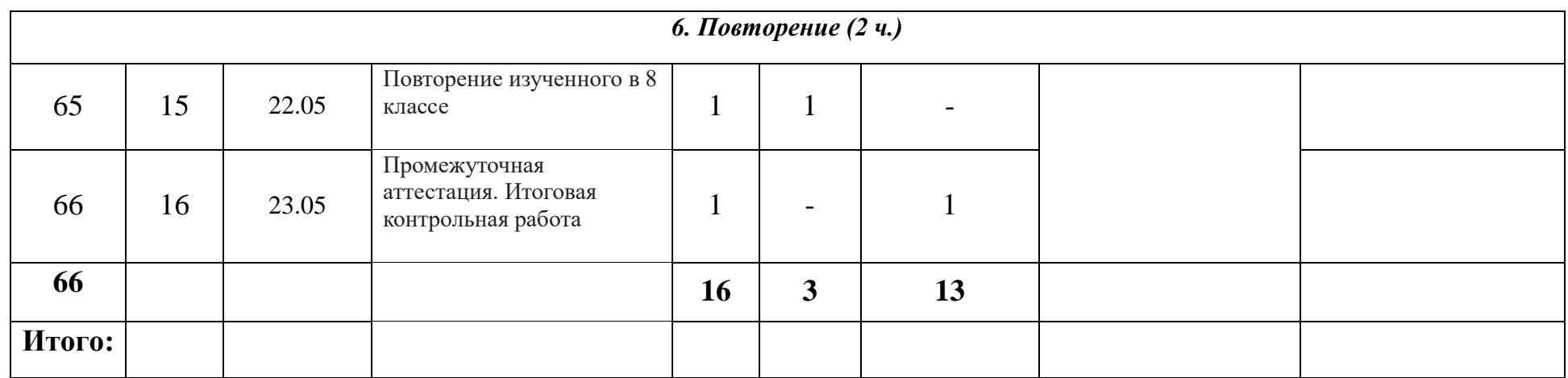

## **Учебно-тематический план**

# **(68 часов, 2 часа в неделю)**

# **8 «В» класс**

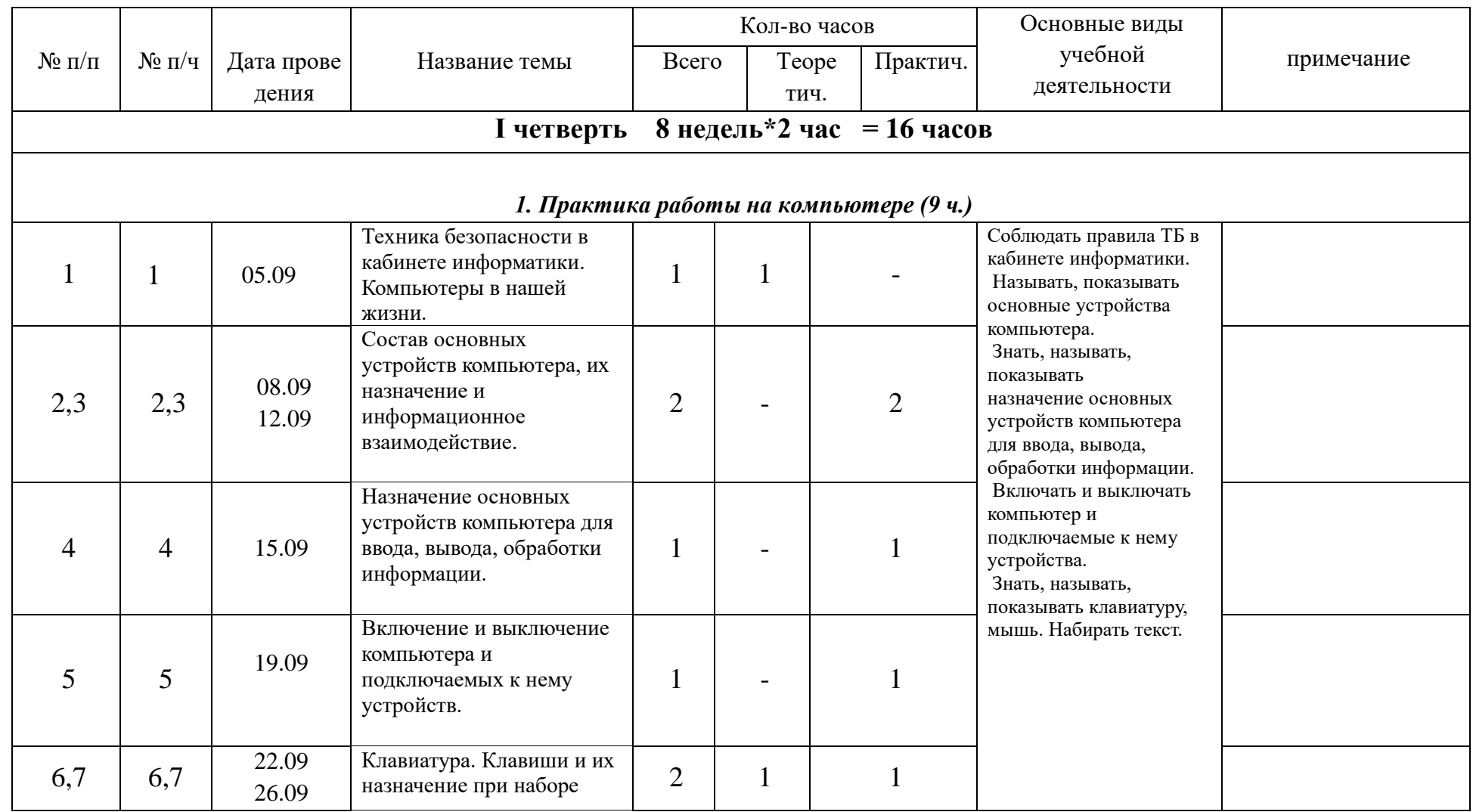

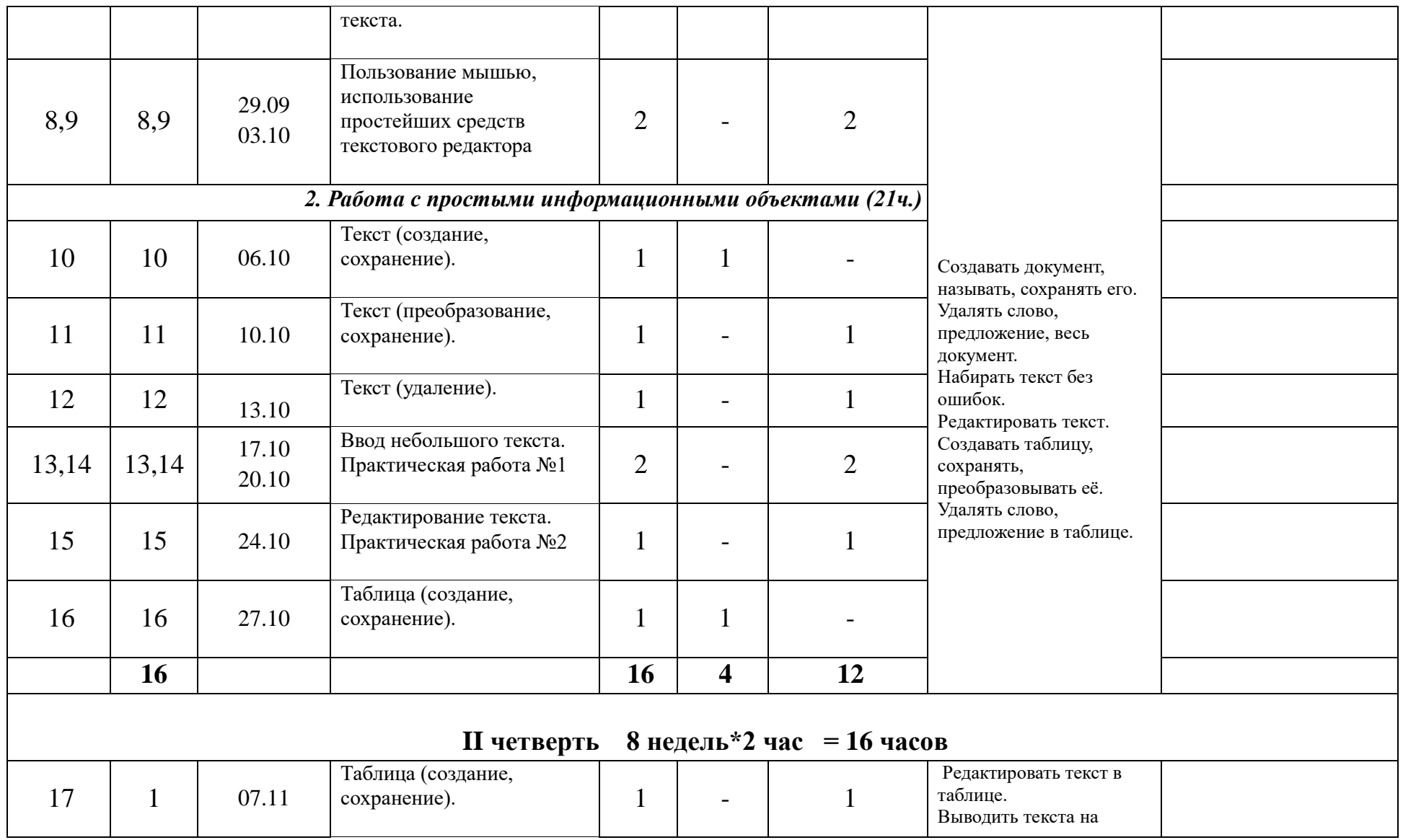

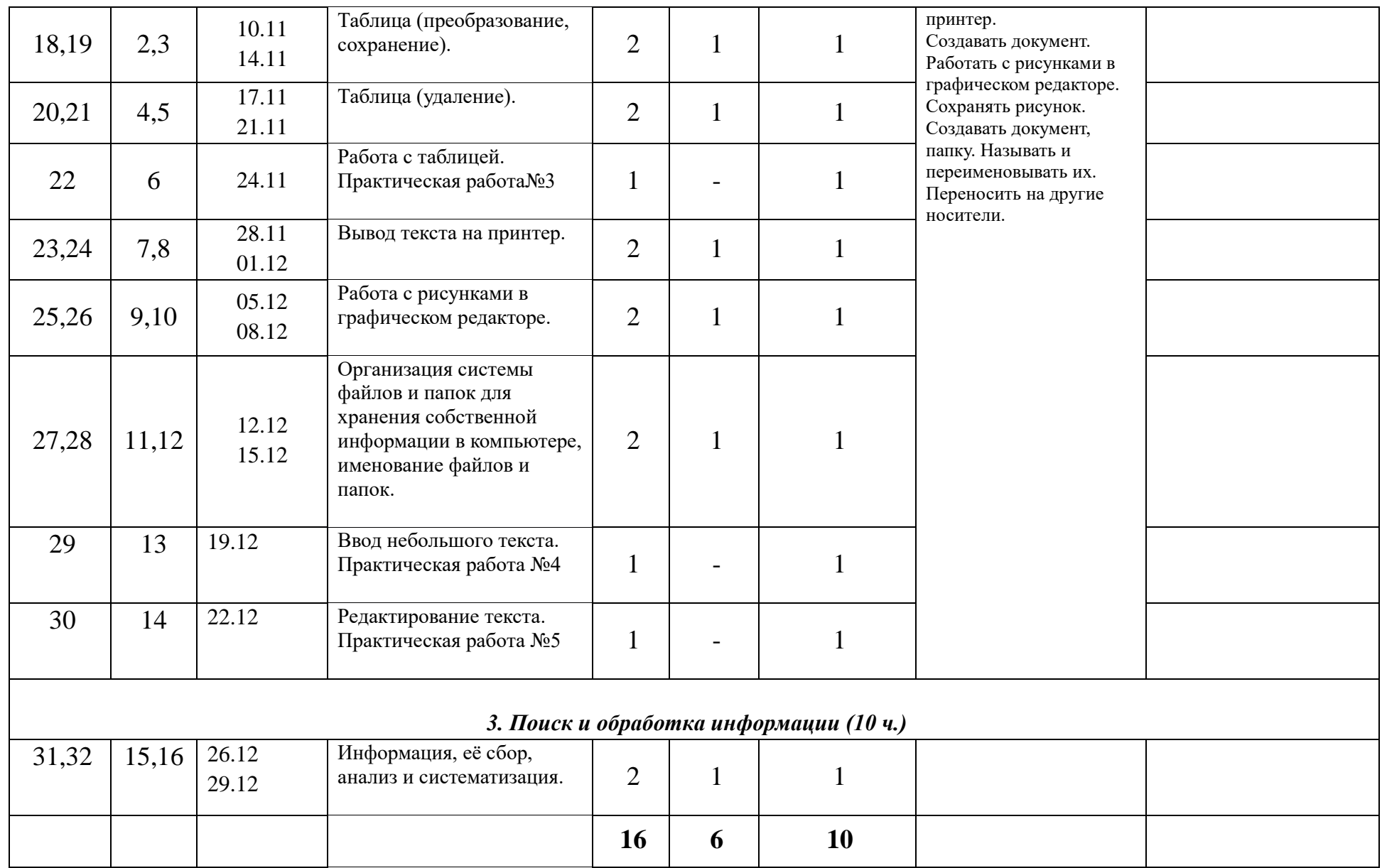

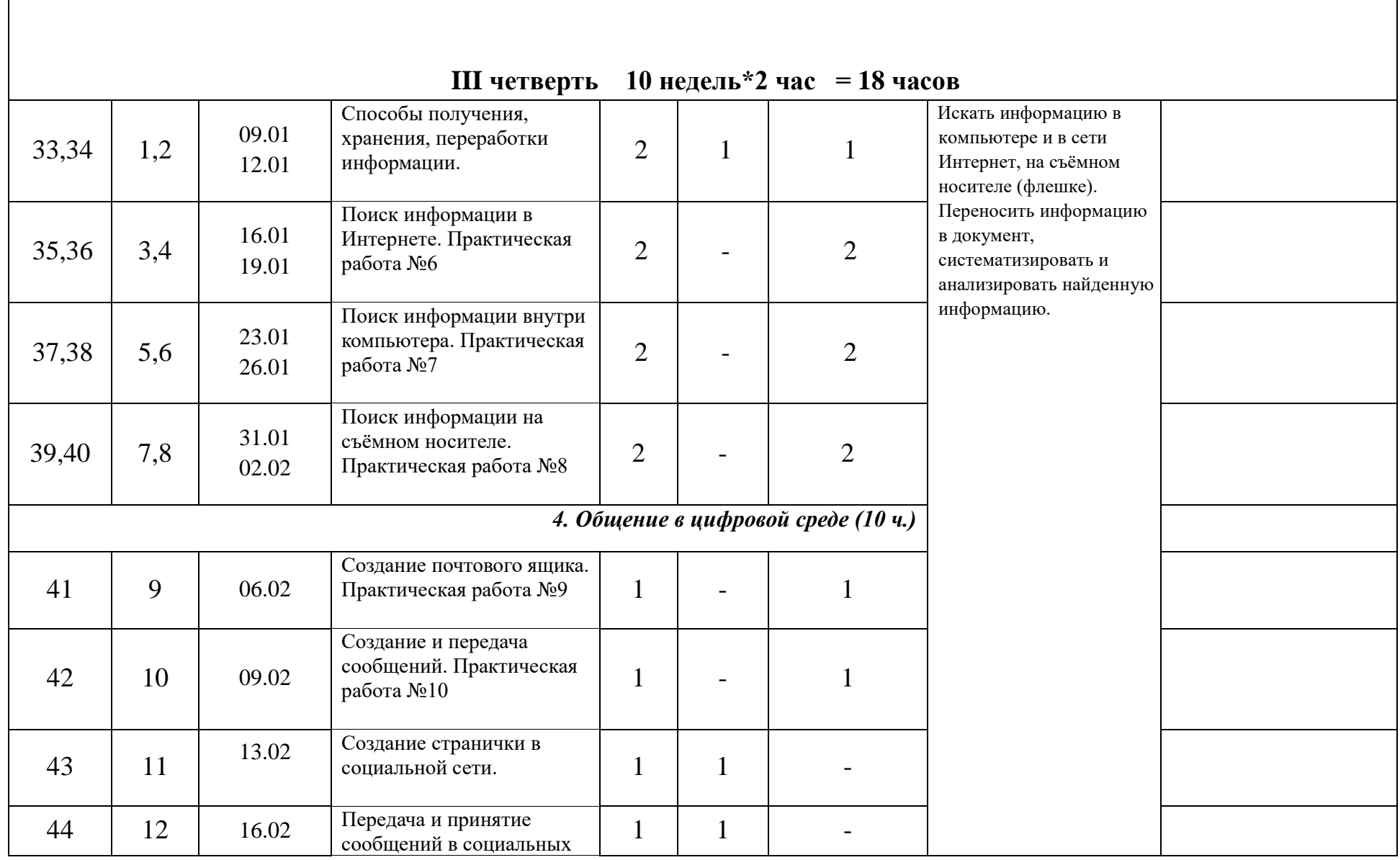

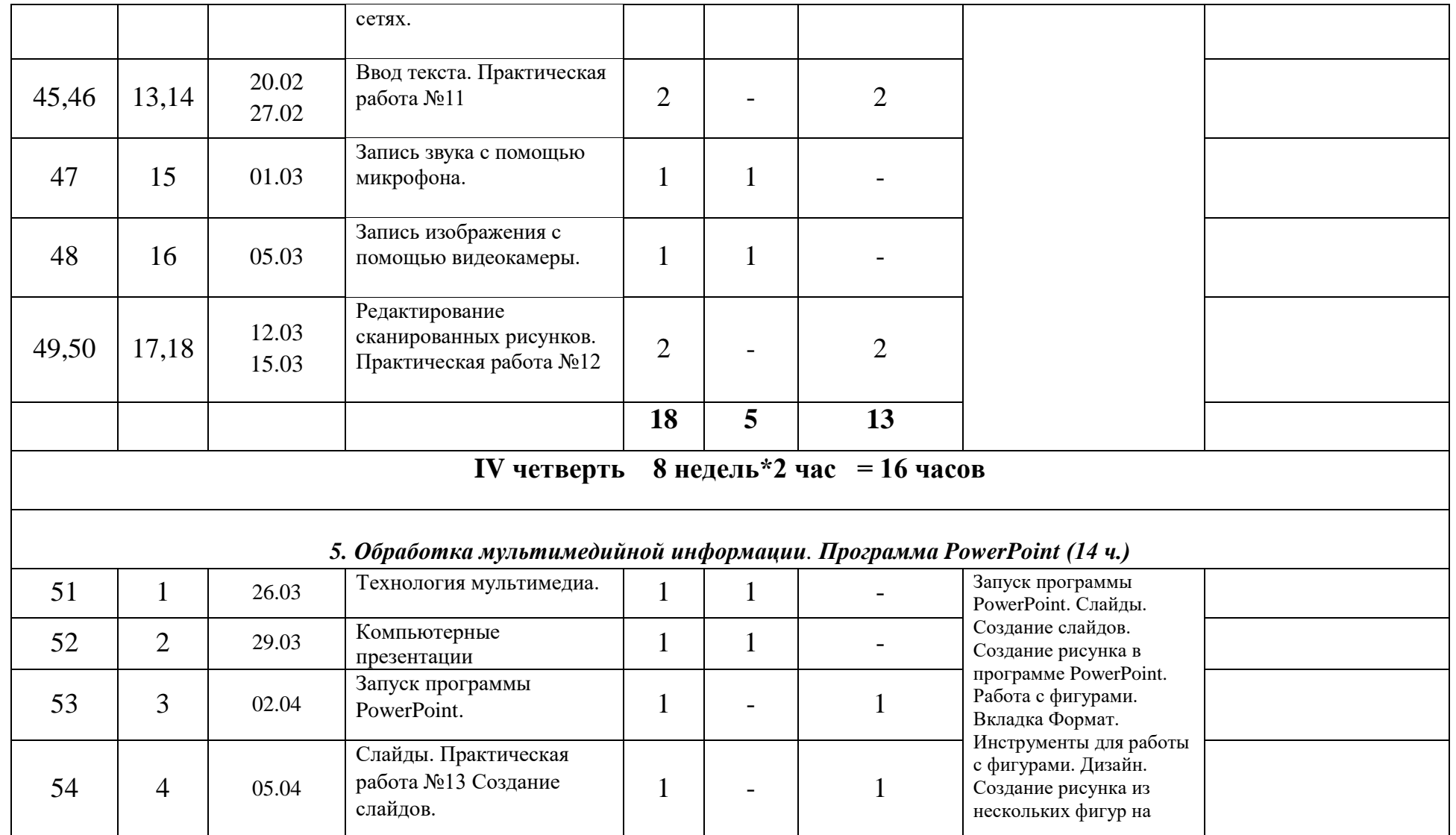

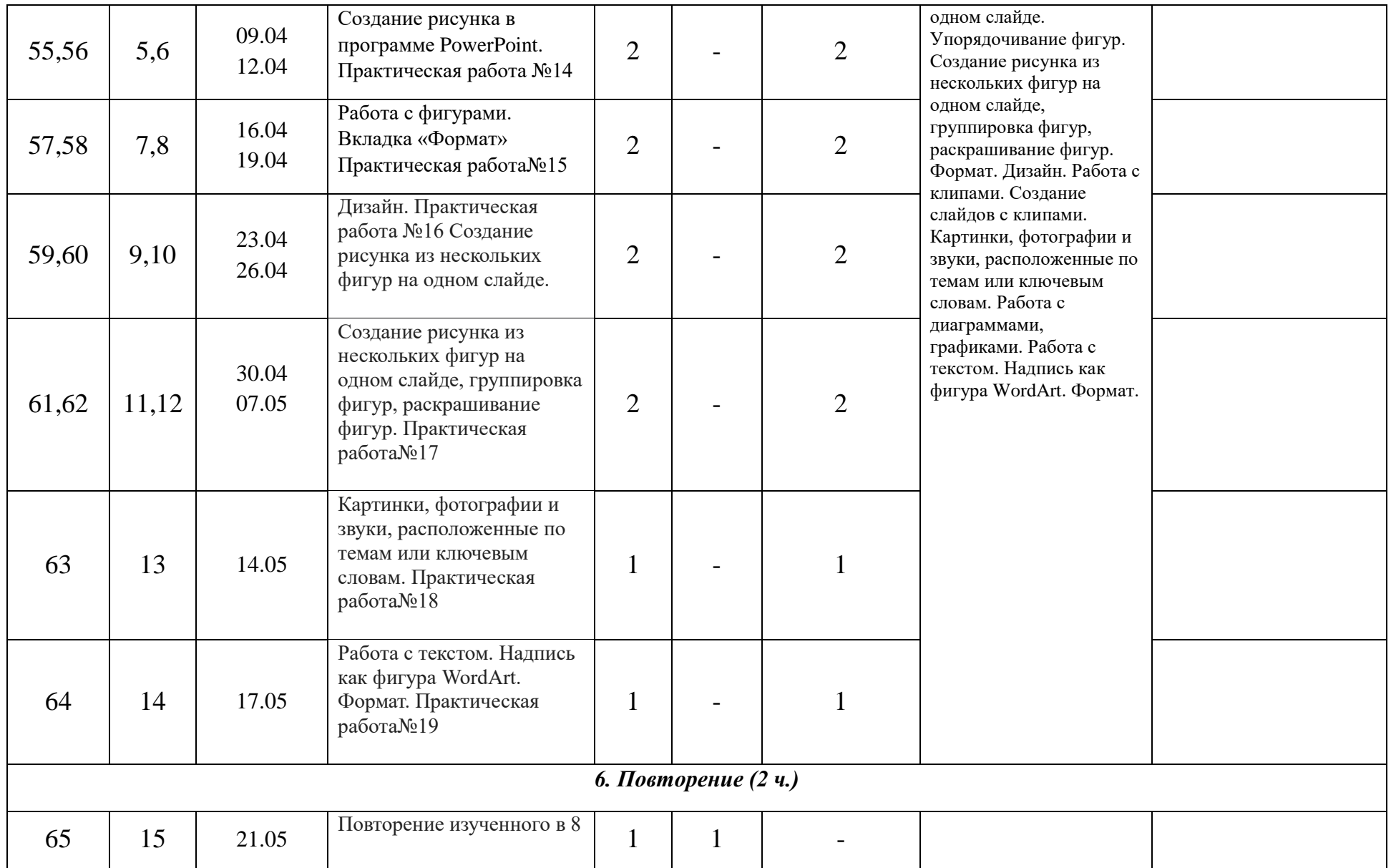

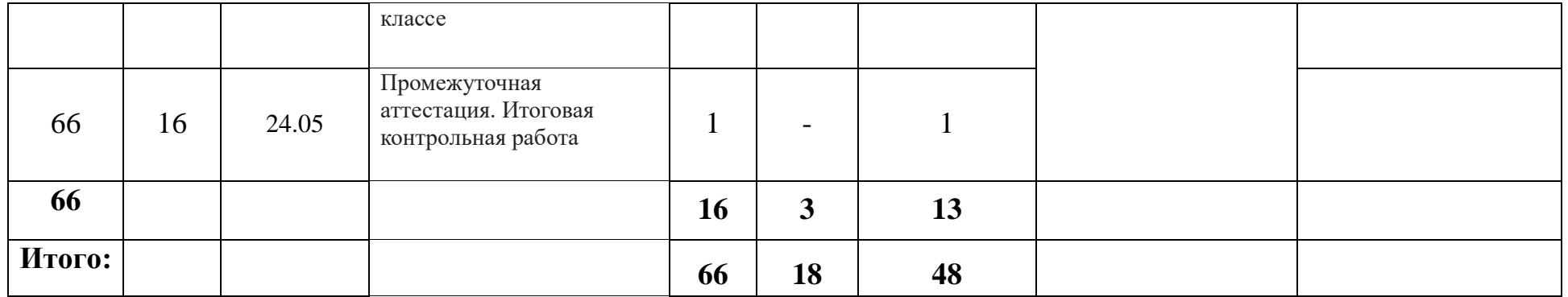

#### **Программно-методическое обеспечение**

- 1. Федеральный компонент государственного образовательного стандарта основного общего образования (ФГОС: основное общее образование // ФГОС. М.: Просвещение, 2011);
- 2. Босова Л.Л., Босова А.Ю. Информатика. Программа для основной школы: 7–9 классы. М.: БИНОМ. Лаборатория знаний, 2018.
- 3. Босова Л.Л., Босова А.Ю. Информатика: Учебник для 7 класса. М.: БИНОМ. Лаборатория знаний, 2016.
- 4. Босова Л.Л., Босова А.Б. Информатика: рабочая тетрадь для 7 класса. М.: БИНОМ. Лаборатория знаний, 2016.
- 5. Босова Л.Л., Босова А.Ю. Информатика. 7–9 классы: методическое пособие. М.: БИНОМ. Лаборатория знаний, 2018.
- 6. Босова Л.Л., Босова А.Ю. Электронное приложение к учебнику «Информатика. 7 класс»
- 7. Материалы авторской мастерской Босовой Л.Л. (metodist.lbz.ru/)
- 8. Библиотечный фонд и книгопечатная продукция Босова Л.Л.
- 9. Князева Е.В. Применение информационных технологий в специальной (коррекционной) школе VIII вида. /Князева Е.В.// Коррекционная педагогика. -2009 - № 4 (34) – с. 29-37.
- 10. Технические средства обучения Операционная система Windows 7, 10. Пакет офисных приложений
- 11. «Электронный практикум» для 6-9 классов.
- 12. «Программа Графика» для 5-7 классов.
- 13. «Программа «Хвост» 5 класс.
- 14. Клавиатурный тренажер 5-9 классов

#### **Интернет – ресурсы:**

- 1. Педсовет http://pedsovet.su/
- 2. Учительский портал. http://www.uchportal.ru/
- 3. Уроки.Нет. http://www.uroki.net/
- 4. Единая коллекция образовательных ресурсов. Режим доступа: http://school-collection.edu.ru/
- 5. Федеральный центр информационно образовательных ресурсов. Режим доступа: http://fcior.edu.ru/
- 6. http://www.klyaksa.net/
- 7. http://www.informatka.ru/
- 8. http://www.informatik.kz/index.htm
- 9. http://uchinfo.com.ua/links.htm
- 10. http://www.school.edu.ru/
- 11. http://infoschool.narod.ru/
- 12. http://www.school.edu.ru/
- 13. http://kpolyakov.narod.ru

14. http://window.edu.ru/resource/526/58526

15. [http://www.it-n.ru](http://www.it-n.ru/)

16. Экранно-звуковые пособия (Цифровые образовательные ресурсы http://school-collection.edu.ru/, [http://metodist.lbz.ru/authors/informatika/3/\)](http://metodist.lbz.ru/authors/informatika/3/)

17. Компьютерные программы и видео уроки с сайта [http://videouroki.net](http://videouroki.net/)